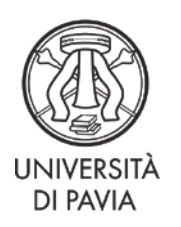

Servizio Segreterie Studenti

## **PIANO DI STUDI**

**Anno Accademico 20\_\_/20\_\_**

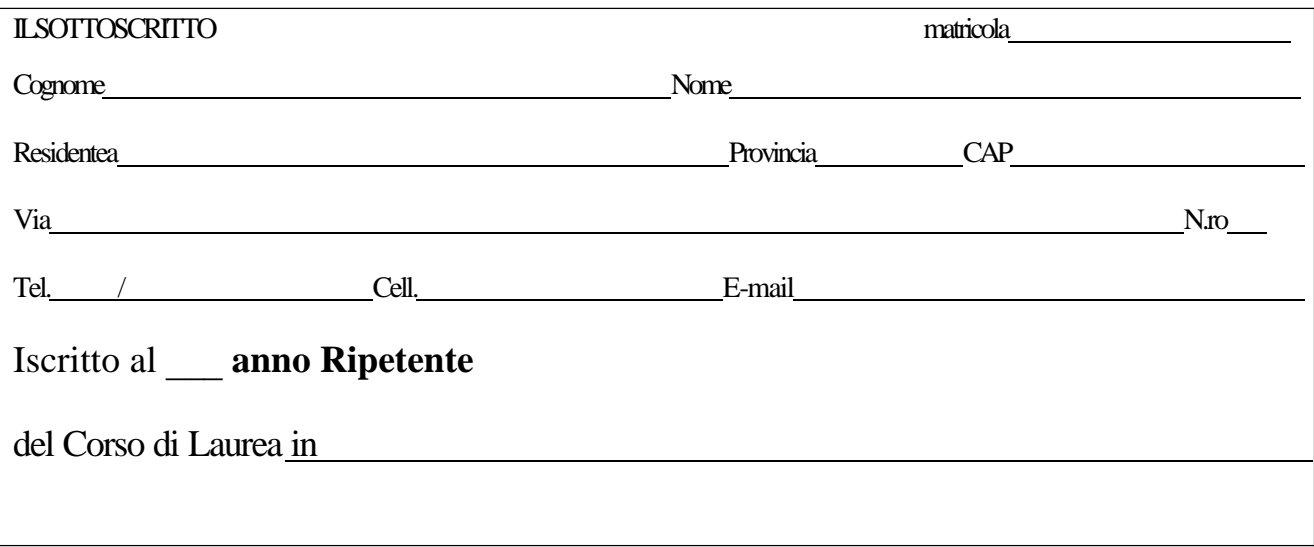

## **CHIEDE DI MODIFICARE IL PIANO DI STUDI PER L'A.A. 20\_\_/\_\_ COME INDICATO**

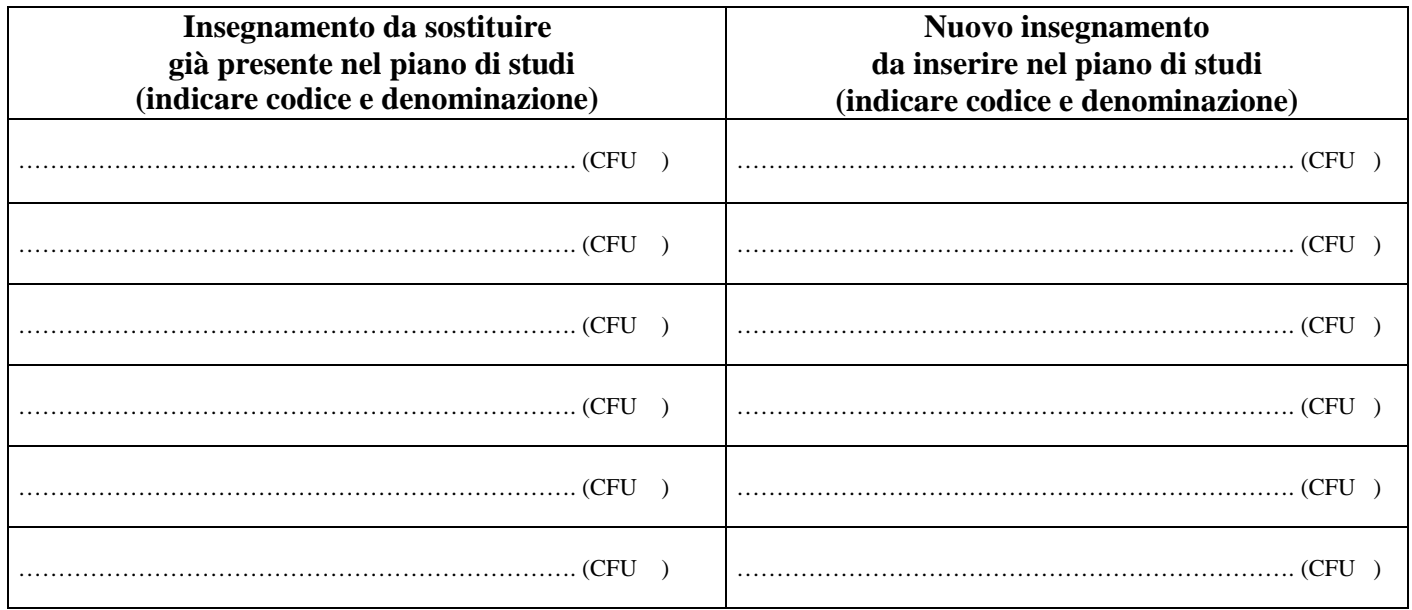

**NB.** Accedendo all'Area Riservata è possibile stampare lo statino che riporta i codici degli insegnamenti presenti nel proprio piano di studi

Data consegna modulo Firma

Se si intendono effettuare scelte diverse da quelle previste il piano di studi diventa **individuale**; occorre quindi applicare una marca da bollo da € 16 e il piano dovrà essere approvato dal Consiglio Didattico competente. (inserire l'esame nuovo nelle righe vuote predisposte dove si effettua il cambiamento e barrare per eliminare l'esame sostituito. In questo caso indicare accanto al nome dell'insegnamento la TAF e l'ambito di appartenenza).

APPROVATO NEL CONSIGLIO DIDATTICO DEL ……………………………………

SI DICHIARA LA CONFORMITA' DEL PIANO INDIVIDUALE ALL'ORDINAMENTO DIDATTICO DEL C.D.S. IN RELAZIONE ALLA COORTE DI APPARTENENZA DELLO STUDENTE (SCHEDA RAD).

FIRMA DEL PRESIDENTE DEL CONSIGLIO DIDATTICO ……………………………..…………………